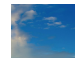

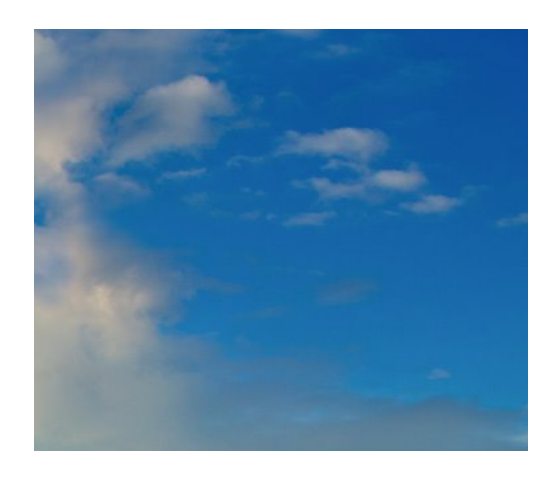

## **Summary Report**

John Doe, Mike Mistery, Nance Mistery, Sam Excellent North America Explorer Team Christie Outstanding, Jon Goodfellow North America New Development

May 08, 2020

## **Contents**

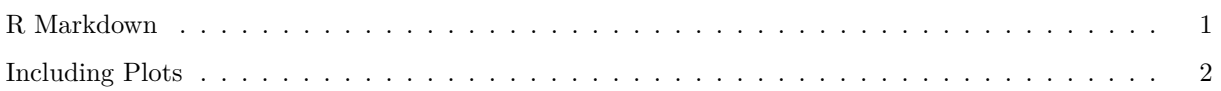

## <span id="page-0-0"></span>**R Markdown**

This is an R Markdown document. Markdown is a simple formatting syntax for authoring HTML, PDF, and MS Word documents. For more details on using R Markdown see [http://rmarkdown.rstudio.com.](http://rmarkdown.rstudio.com)

When you click the **Knit** button a document will be generated that includes both content as well as the output of any embedded R code chunks within the document. You can embed an R code chunk like this:

**summary**(cars)

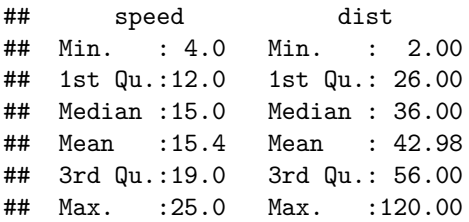

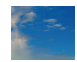

## <span id="page-1-0"></span>**Including Plots**

You can also embed plots, for example:

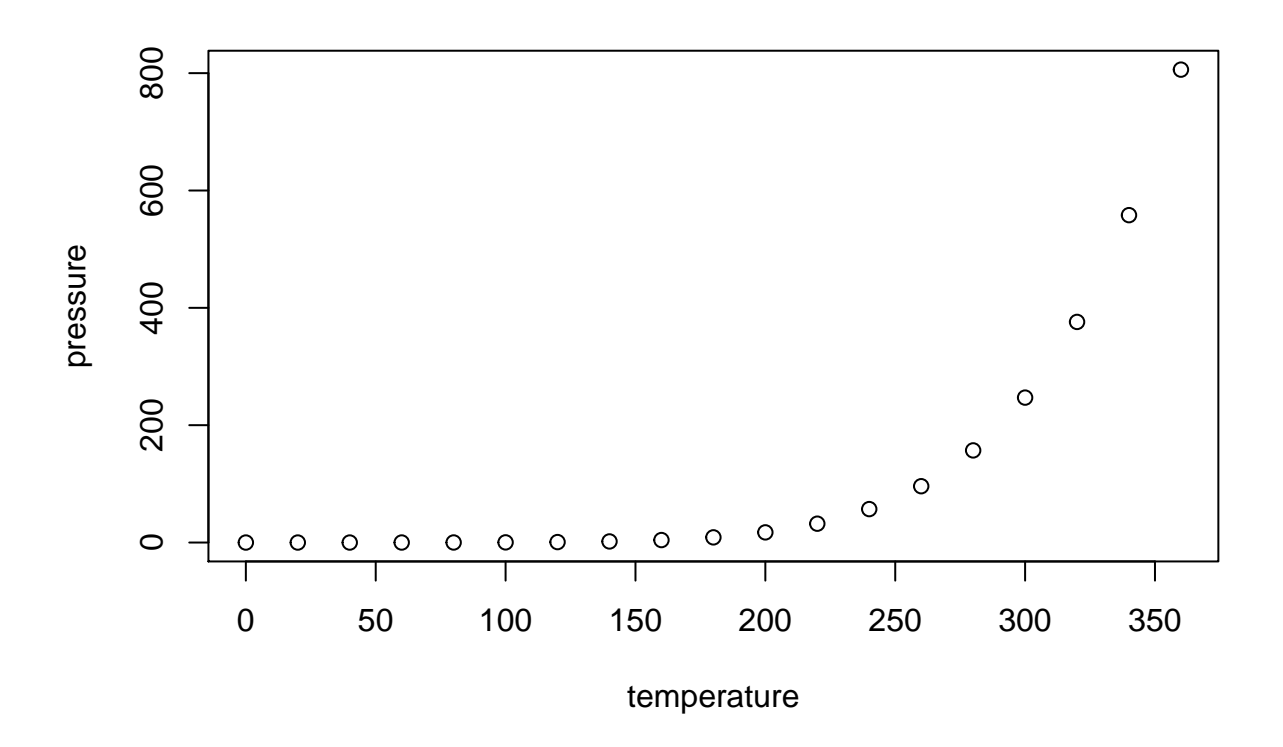

Note that the echo = FALSE parameter was added to the code chunk to prevent printing of the R code that generated the plot.